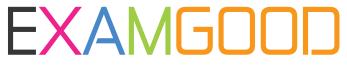

# **QUESTION & ANSWER**

Exam Good provides update free of charge in one year!

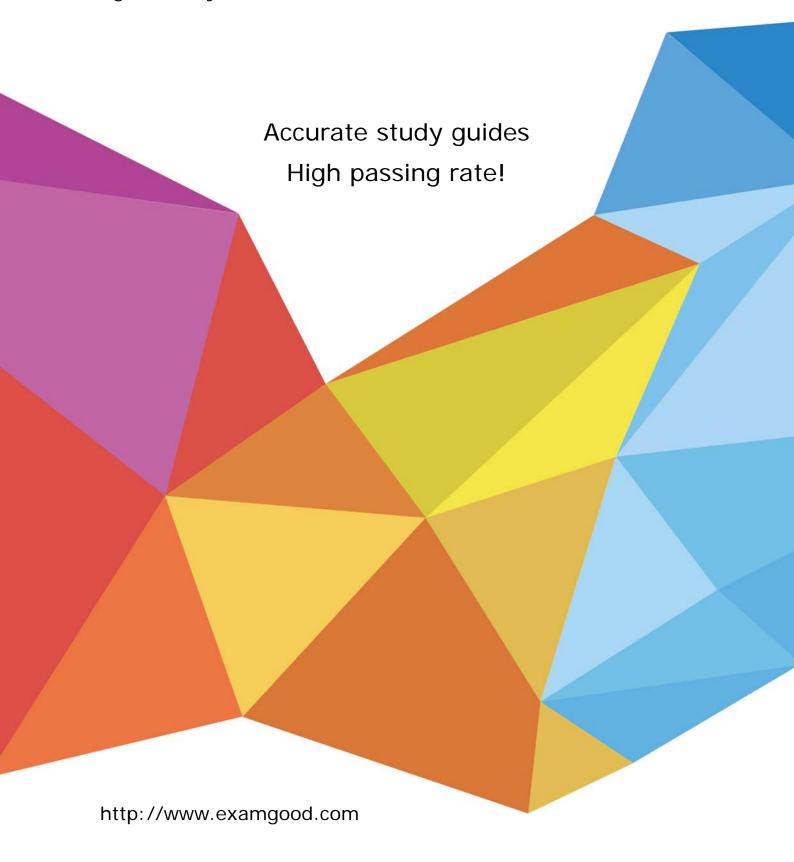

Exam : 70-528

Title : TS: Microsoft .NET

Framework 2.0 - Web-based

Client Development

Version: DEMO

1.You work as a Microsoft ASP.NET developer at Cer-tech.com. Cer-tech.com uses the Microsoft Visual Studio .NET 2005 as their application development platform. You use a Microsoft Windows XP Professional client computer named Computer01 as your development computer. Internet Information Services (IIS) is installed on Computer01. You are developing a Web application for Cer-tech.com's existing Web site. The Web application implements role-based security to allow for the administration and maintenance of the Cer-tech.com Web site. It allows members of the Admins role to administer the Web site, including the databases used by the Web site, while allowing members of the Support role to a maintain the Web site by adding and editing product information. Only members of the Admins role should have access to confidential user information. What code segment should you use?

A.if (User.Identity.Name != "Support") Return; //Show user info

B.if (User.IsInRole("Support")) Return; //Show user info

C.if (User.Identity.Name == "Admins") Return; //Show user info

D.if (User.IsInRole("Admins")) Return; //Show user info

## Answer:D

2.You are employed as an application developer in a company which is named Cer-tech. You have a working knowledge of Visual Studio 2005 and a sound knowledge of the new features of ASP.NET 2.0. Now you are in charge of the company network and provide technical support for your company. The Cer-tech.com network consists of a single Active Directory domain named Cer-tech.com. You create a Web site, which processes stamp orders. Following code segment are contained in one application method: XmlDocument doc = newXmlDocument(); doc.LoadXml("10" +" "); Of the following code segments, which one should be used to remove the discount element from XmlDocument? (Each correct answer presents a complete solution. Choose two.)

A.The code segment of doc.RemoveChild(doc.FirstChild) would be used to remove the discount element from XmlDocument;

B.The code segment of doc.DocumentElement.RemoveChild(doc.FirstChild) would be used to remove the discount element from XmlDocument;

C.The code segment of XmlNode root = doc.DocumentElement;root.RemoveChild(root.FirstChild) would be used to remove the discount element from XmlDocument;

D.The code segment of XmlNode root =

doc.DocumentElement;root.RemoveChild(root.SelectSingleNode("discount")) would be used to remove the discount element from XmlDocument;

#### Answer:C D

3. You work as an application developer at Cer-tech.com. You are in the process of developing a Web application that connects to a Microsoft SQL Server database by using the SqlConnection object. The connection objects are currently being pooled and as the pool gets full the connection request on the database are queued. As a result, a number of connection requests are being rejected. You need to minimize the rejection of connection requests and you ensure that your application releases connections back to the pool as quick as possible. What should you do? (Choose all that apply)

A.The Max Pool Size value inside the connection string should be increased.

B.Call the Close method on every connection object after it has finished executing.

C.The Min Pool Size value inside the connection string should be increased.

D.The value of the ConnectionTimeout property of the SqlConnection object should be increased.

E.The connection object needs to be left open after it has finished executing.

### Answer: A B D

4.You are employed as an application developer in a company which is named Cer-tech. You have a working knowledge of Visual Studio 2005 and a sound knowledge of the new features of ASP.NET 2.0. Now you are in charge of the company network and provide technical support for your company. The Cer-tech.com network consists of a single Active Directory domain named Cer-tech.com. After Web sites are created for your company, a consistent design is applied to the pages and controls of the Web sites. Now you have to make style changes to all of the Web sites on the Web server. You are not allowed to edit the individual pages on each Web site when you try to achieve this goal. What action should you perform?

A. You have to specify the section in the Web.config file to assign a theme.

B.A theme should be placed in the App\_Themes directory under the application root directory.

C.A theme should be placed under an ASP.NETClientFiles folder under the ASP.NET installation directory.

D. You have to set the directive to the name of the application theme to assign a theme.

#### Answer:A C

5.You work as a Microsoft ASP.NET developer at Cer-tech.com. Cer-tech.com uses the Microsoft Visual Studio .NET 2005 as their application development platform. The Cer-tech.com network contains an SQL Server 2005 database server named DB01. A database named Products is hosted in the default instance on DB01. You use a Microsoft Windows XP Professional client computer named Computer01 as your development computer. Internet Information Services (IIS) is installed on Computer01. You are developing a Web application on Computer01 that uses the .NET Data Provider for Microsoft SQL Server to access the Products database. DB01 does not have file access to the Web application. The Web application uses a stored procedure named sp\_GetCategories to return a list of product categories from the Products database. However, the sp\_GetCategories stored procedure raises the following error: RAISERROR('A premise overlap has occurred.',1,1) You want to write these errors to a custom log on Computer01. What should you do?

A.Attach an event handler to the InfoMessage event of the SqlConnection instance. Write the value of the Message property to the log file.

B.Call the xp\_logevent extended stored procedure from the sp\_GetCategories stored procedure. Pass the error message as a parameter.

C.Replace the sp\_GetCategories stored procedure with a managed stored procedure. Use the FileStream class to write the message to the log file.

D.Use a try/catch block to catch instances of SqlExceptions. Write the value of the Message property to the log file.

## Answer:A

6.You are employed as an application developer in a company which is named Cer-tech. You have a working knowledge of Visual Studio 2005 and a sound knowledge of the new features of ASP.NET 2.0. Now you are in charge of the company network and provide technical support for your company. The Cer-tech.com network consists of a single Active Directory domain named Cer-tech.com. To meet the business needs, a Web site is created by you. This Web site stores users' active themes in user profile objects. When the user logs on to the Web site, you have to apply their preferred themes. What action should you perform?

A.In the PreLoad event handler, The Theme property of the Page object based on the user profile.

B.The Theme property of the Page object has to be set based on the user profile in the OnLoad event

### handler.

C.The Theme property of the Page object has to be set based on the user profile in the Prelnit event handler

D.The Theme property of the Page object has to be set based on the user profile in the InitComplete event handler.

## Answer:C

7.You work as an application developer at Cer-tech.com. The Cer-tech.com network contains an application server named Server01. Microsoft Visual Studio .NET 2005 is installed on Server01. You create a new Web application that will process several XML documents every second on Server01. The XML documents currently reside on Server01 and will be validated against inline schemas. You need to read the XML documents from the file system. These documentation needs to be read as fast as possible and all the XML comments should be ignored while reading the XML documents. What should you do? A.You need to create an instance of the XmlDocument class and specify a location for the application schema

B.You need to create an instance of the XmlReader class with an instance of the XmlNodeReader class. C.You need to create an instance of the XmlReader class by using the XmlReader Create method with an instance of the XmlReaderSettings class.

D.You need to create an instance of the XmlReader class with an instance of the XmlTextReader class. Answer:C

8.You are employed as an application developer in a company which is named Cer-tech. You have a working knowledge of Visual Studio 2005 and a sound knowledge of the new features of ASP.NET 2.0. Now you are in charge of the company network and provide technical support for your company. The Cer-tech.com network consists of a single Active Directory domain named Cer-tech.com. To meet the business needs, a Web Form is created by you. Connected Web Parts are contained in this Web Form. The following declaration is written in your Web Form. You must make sure that your Web Part connection is valid. So what should you do? (choose more than one)

A. You should make sure that you declare an interface named "IOrdersPart".

B.You should make sure that you declare an interface named "ICustomerPart".

C.You should include a Web Part identified as "customerPart" on the Web Form.

D. You should include a Web Part identified as "ordersPart" on the Web Form.

E.You should make sure that each Web Part declares either a GetInterface or ProvideInterface method.

F.You should include a data source identified as "WebPartConnection1" on the Web Form.

#### Answer:C D

9.You work as a Microsoft ASP.NET developer at Cer-tech.com. Cer-tech.com uses the Microsoft Visual Studio .NET 2005 as their application development platform. You use a Microsoft Windows XP Professional client computer named Computer01 as your development computer. Internet Information Services (IIS) is installed on Computer01. You are developing a Web application that will be integrated into the Cer-tech.com e-Commerce Web site. You want to load data from an XML file named parts.xml. The schema for the DataSet is stored in a file named part.xsd. You want to implement code that validates the data that is loaded. What code segment should you use?

A.DataSet ds = new DataSet(); ds.ReadXml("parts.xml"); ds.ReadXmlSchema("parts.xsd");

B.DataSet ds = new DataSet(); ds.ReadXml("parts.xml"); string xml = ds.GetXml(); StringReader sr = new StringReader(xml); ds.InferXmlSchema(sr, null);

C.DataSet ds = new DataSet(); ds.ReadXml("parts.xml"); string xml = ds.GetXmlSchema(); StringReader

sr = new StringReader(xml); ds.InferXmlSchema(sr, null);

D.DataSet ds = new DataSet(); ds.ReadXmlSchema("parts.xsd"); ds.ReadXml("parts.xml");

#### Answer:D

10.You are employed as an application developer in a company which is named Cer-tech. You have a working knowledge of Visual Studio 2005 and a sound knowledge of the new features of ASP.NET 2.0. Now you are in charge of the company network and provide technical support for your company. The Cer-tech.com network consists of a single Active Directory domain named Cer-tech.com. A Web site is created by you. An EditorZone control is added to the home page on the Web site. You must make users be able to customize the size and location of the Web Parts on their home pages. Of the following controls, which one should be added to the EditorZone control? (choose more than one)

A.LayoutEditorPart should be added to the EditorZone control.

B.BehaviorEditorPart should be added to the EditorZone control.

C.AppearanceEditorPart should be added to the EditorZone control.

D.PropertyGridEditorPart should be added to the EditorZone control.

### Answer:A C

11. You work as a Microsoft ASP.NET developer at Cer-tech.com. Cer-tech.com uses the Microsoft Visual Studio .NET 2005 as their application development platform. The Cer-tech.com network contains an Oracle database server named DB01. DB01 hosts a database named Products that stores product information for Cer-tech.com's e-Commerce Web site. You use a Microsoft Windows XP Professional client computer named Computer01 as your development computer. Internet Information Services (IIS) is installed on Computer01. You are developing a product page named Category.aspx for Web application that will be integrated into Cer-tech.com's existing e-Commerce Web site. You add a user control named Selector on the Category.aspx page. The user control is implemented in Select.ascx and its code-behind file is Select.ascx.cs. Both Select.ascx and Select.ascx.cs exist in the same application as the Category.aspx page. The assembly associated with the project is named Site.dll. You use the following code to declare the Selection user control on the Category.aspx page: The register directive for the user control was accidentally deleted from the Category.aspx page. You need to re-register the user control. What code segment should you use?

A.

B.

C.

D.

#### Answer:B

12. You are employed as an application developer in a company which is named Cer-tech. You have a working knowledge of Visual Studio 2005 and a sound knowledge of the new features of ASP.NET 2.0. Now you are in charge of the company network and provide technical support for your company. The Cer-tech.com network consists of a single Active Directory domain named Cer-tech.com. A master page named PageBase.master is created by you. A Label control named lblTitle is contained in the master page. A content page which references the master page is created by you. The Text property of the master page's lblTitle control should be changed from the content page. Of the following code segments, which one should be used?

A.The code segment Master.Page.Title = "Articles"; should be used.

B.The code segment ((Label)Page.FindControl("lblTitle")).Text = "Articles"; should be used.

C.The code segment Label lblTitle = (Label)Master.FindControl("lblTitle");lblTitle.Text = "Articles"; should

be used.

D.The codesegment Label lblTitle = (Label)Parent.FindControl("lblTitle");lblTitle.Text = "Articles"; should be used.

#### Answer:C

13.You work as a Microsoft ASP.NET developer at Cer-tech.com. Cer-tech.com uses the Microsoft Visual Studio .NET 2005 as their application development platform. You use a Microsoft Windows XP Professional client computer named Computer01 as your development computer. Internet Information Services (IIS) is installed on Computer01. You are developing a Web application that must support a variety of browser. Your analysis indicates that the majority of users that will access the Web application will use Microsoft Internet Explorer 6.0 and Microsoft Pocket Internet Explorer 4.0. You are creating the header for the Web application. The header will display the Cer-tech.com logo from a file named logo.jpg. You want the logo to appear appropriately on all browsers. What code segment should you use?

A.

B.

C.

D.

#### Answer:B

14.You work as a Microsoft ASP.NET developer at Cer-tech.com. Cer-tech.com uses the Microsoft Visual Studio .NET 2005 as their application development platform. The Cer-tech.com network contains an Oracle database server named DB01. DB01 hosts a database named Products that stores product information for Cer-tech.com's e-Commerce Web site. You use a Microsoft Windows XP Professional client computer named Computer01 as your development computer. Internet Information Services (IIS) is installed on Computer01. Cer-tech.com's e-Commerce Web application contains a page named Products.aspx that uses data source and data-bound server controls. Customers use the server controls to search for products. The Products.aspx page does not have an associated code-behind file. You need to convert the Products.aspx page to a user control so that its functionality can be reused on other pages. What should you do? (Each correct answer presents part of the solution. Choose two.)

A.Move the Products.aspx page to the App\_Code folder.

B.Create a code-behind file for the Products.aspx page.

C.Rename the Products.aspx page to Products.ascx.

D.Remove all server controls from the Products.aspx page.

E.Replace the Page directive with a Control directive.

#### Answer:C E

15.You are employed as an application developer in a company which is named Cer-tech. You have a working knowledge of Visual Studio 2005 and a sound knowledge of the new features of ASP.NET 2.0. Now you are in charge of the company network and provide technical support for your company. The Cer-tech.com network consists of a single Active Directory domain named Cer-tech.com. A master page named Parent.master is created by you. A global header for your Web application is contained in this master page. You use the code segment below to add a ContentPlaceHolder to Parent.master. You also use the code segment below to create a content page named Article.aspx. Article content to go here A child master page needs to be created and the page you create should contain the navigation for each section. When the users view the page, they must be able to see the header, the navigation, and the article, look at the exhibit below. (Click the Exhibit button.)

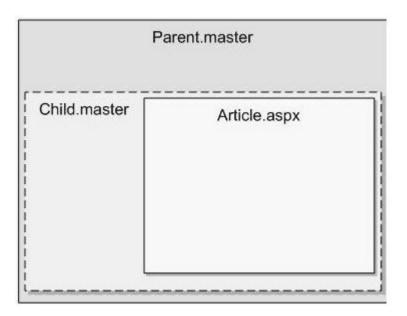

A. Navigation element 1Navigation element 2

B. Navigation element 1Navigation element 2

C. Navigation element 1Navigation element 2

D. Navigation element 1Navigation element 2

## Answer:B

16.You work as a Web application developer at Cer-tech.com. Cer-tech.com uses Microsoft Visual Studio .NET 2005 as its Web application development platform. You are in the process of developing the Cer-tech.com Web site. Users of the Web site will be able to register and log on to a personalized experience. You are currently creating a custom user control with two TextBox controls and two Button controls that will be used on several Web Forms of the Cer-tech.com Web site. You want the controls in the custom user control to be visible only when users are not logged on to the Web site. You also want to reduce the amount of effort in development and maintenance for the Web site. What should you do? (Choose all that apply)

A.You need to add a code segment to the Page\_Load method of the Web Form that sets the visibility of the TextBox and Button controls where the control is added.

B.You need to add the OnClick event handler for the Login button to the code that is used in the custom user control.

C.You need to add a code segment to the Page\_Load method of the custom user control that sets the visibility of the TextBox and Button controls.

D.You need to add the OnClick event handler for the Login button to the code in the Web Form where the control is added.

### Answer:B C

17.You are employed as an application developer in a company which is named Cer-tech. You have a working knowledge of Visual Studio 2005 and a sound knowledge of the new features of ASP.NET 2.0. Now you are in charge of the company network and provide technical support for your company. The Cer-tech.com network consists of a single Active Directory domain named Cer-tech.com. You load an XmlDocument named doc with the following XML. You have to choose the two book nodes by using an XPath query string. Of the following code segments, which one should be used?

A.XmlElement root = doc.DocumentElement;XmlNodeList nodes = root.SelectNodes("book");

B.XmlElement root = doc.DocumentElement;XmlNodeList nodes = root.SelectNodes(".");

C.XmlElement root = doc.DocumentElement;XmlNodeList nodes = root.SelectNodes("books/book");

D.XmlElement root = doc.DocumentElement;XmlNodeList nodes = root.SelectNodes("bookstore//book");
Answer:C

18.You work as a Microsoft ASP.NET developer at Cer-tech.com. Cer-tech.com uses the Microsoft Visual Studio .NET 2005 as their application development platform. You use a Microsoft Windows XP Professional client computer named Computer01 as your development computer. Internet Information Services (IIS) is installed on Computer01. You have developed a custom control named ProductsGrid and a custom control named DropDownGrid that will be used in the redevelopment of Cer-tech.com's e-Commerce Web application. Both custom controls are contained in an assembly named controls.dll. You need to add the two custom controls to the Visual Studio .NET toolbox. However, when you attempt to add the custom controls to the Visual Studio .NET toolbox, you can select the assembly that contains in the Choose Toolbox Item dialog box, only the DropDownGrid control appears in the select list. You need to add an attribute to the ProductsGrid control's class definition to that it is listed in the Choose Toolbox Item dialog box. What code segment should you use?

A.[ToolboxBitmap(typeof(ProductsGrid))]

B.[ToolboxItem(true)]

C.[ToolboxItemFilter("")]

D.[ToolboxData("<{0}:ProductsGrid>")]

## Answer:B

19.You are employed as an application developer in a company which is named Cer-tech. You have a working knowledge of Visual Studio 2005 and a sound knowledge of the new features of ASP.NET 2.0. Now you are in charge of the company network and provide technical support for your company. The Cer-tech.com network consists of a single Active Directory domain named Cer-tech.com. You are creating a DataTable by using the following code segment. (Line numbers are used for reference only.) 1 DataTable dt = new DataTable("Products"); 2 dt.Columns.Add(new DataColumn("Price", typeof(decimal))); 3 dt.Columns.Add(new DataColumn("Quantity", typeof(Int32))); 4 DataColumn dc = new DataColumn("Total", typeof(decimal)); 5 dt.Columns.Add(dc); You must make sure that the Total column is set to the value of the Price column multiplied by the Quantity column at the time new rows are added or changed. So what action should you perform?

A.The code segment dc.Expression = "Price \* Quantity"; should be added after line 05.

B.An event handler should be written for the DataTable's TableNewRow event which updates the row's Total.

C.An event handler should be written for the DataTable's ColumnChanged event which updates the row's Total.

D.The following code segment should be added after line 5: dc.ExtendedProperties["Total"] = "Price \*

# Quantity";

## Answer:A

20. You work as a Microsoft ASP.NET developer at Cer-tech.com. Cer-tech.com uses the Microsoft Visual Studio .NET 2005 as their application development platform. You use a Microsoft Windows XP Professional client computer named Computer01 as your development computer. You have developed a custom control named Grid and that will be used in the redevelopment of Cer-tech.com's e-Commerce Web site. You want to add the Grid control to the Visual Studio .NET toolbox so that it can be dragged onto a Web Forms page. What should you do?

A.Create the Grid control as a Web Control Library. Within the Visual Studio .NET toolbox, click Choose Items. Then browse to Grid.dll and select it.

B.Create the Grid control as a User Control. Within the Visual Studio .NET toolbox, click Choose Items. Then browse to Grid.ascx and select it.

C.Create the Grid control as a Web Control Library. Right-click Web Project, click Add Reference. Then browse to Grid.dll and select it.

D.Create the Grid control as a User Control. Right-click Web Project, click Add Reference. Then browse to Grid.ascx and select it.

Answer:A